**Powerdirector 10 Instruction Manual**>>CLICK HERE<<<</p>

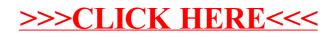